## Ficha de Trabalho 1 – Imagem Digital

Docente: Miguel Tavares Coimbra Data: 21/05/2016

1. **Imagem Digital.** Considere a matriz na Figura 1 que representa uma imagem digital de tamanho 4x5 que usa o espaço de cores RGB: (valor de R, valor de G, valor de B). Desenhe o histograma do canal R.

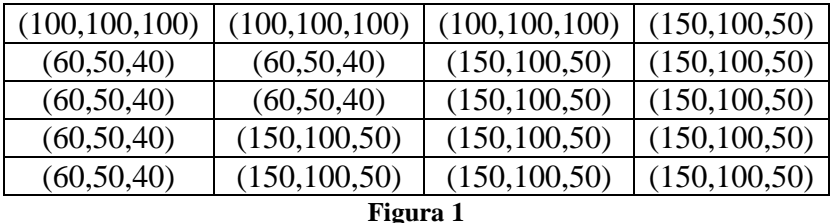

Cada pixel possui um valor de cor constituído por três valores que variam de 0 a 255: vermelho, verde e azul. Isto quer dizer que um pixel com cor (60, 50, 40) tem um valor de vermelho igual a 60, verde igual a 50 e azul igual a 40. É pedido que faça o histograma do valor de R logo deve ignorar os outros valores ficando com a seguinte matriz:

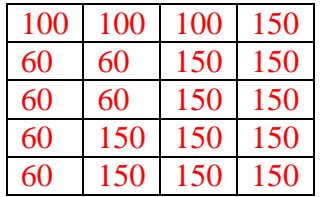

Para calcular o histograma basta contar o número de vezes que se repete um dado valor. Ex: o valor 100 aparece 3 vezes, o valor 60 aparece 6 vezes, o valor 150 aparece 11 vezes. Resta então desenhar um gráfico com dois eixos, em que o eixo horizontal tem o valor de vermelho (60, 100 e 150) e o eixo vertical tem o número de pixéis com este valor (6, 3, 11).

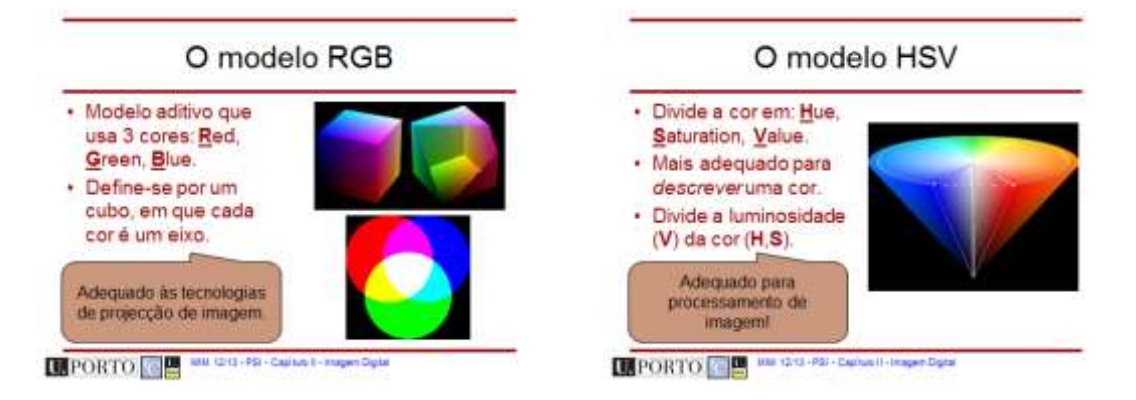

2. **Espaços de cores.** Faça a conversão da cor dos 4 primeiros pontos da imagem anterior (primeira linha) para o espaço HSV.

$$
H = \begin{cases} \theta & \Leftarrow B \le G \\ 360 - \theta & \Leftarrow B > G \end{cases} \qquad S = 1 - \frac{3}{(R + G + B)} [\min(R, G, B)]
$$

$$
\theta = \cos^{-1}\left\{\frac{\frac{1}{2}[(R-G) + (R-B)]}{[(R-G)^2 + (R-B)(G-B)]^{1/2}}\right\}
$$
  

$$
I = \frac{1}{3}(R+G+B)
$$

Dado que 3 pontos são iguais, estou essencialmente a pedir que converta 2 valores: (100, 100, 100) e (150, 100, 50). Resta fazer uma simples aplicação das fórmulas apresentadas. A questão importante é que o primeiro pixel resulta numa divisão por zero para o tom de cor (Hue – H). Pq é que isto acontece? A interpretação geométrica é que estamos sobre o eixo principal do cone HSI logo o ângulo é indefinido dado que o comprimento do vector é zero. A interpretação física é que a mistura de cores é total para um tom de cinzento (o espectro da cor é uma linha horizontal), não sendo portanto possível definir uma cor dominante.

3. **Histograma**. Considere uma imagem digital de tamanho 5x5. O seu histograma de *luminosidade* está representado na Figura 2, tendo esta grandeza uma profundidade de 8 bits. Desenhe e preencha a matriz de uma imagem que possa corresponder ao histograma apresentado

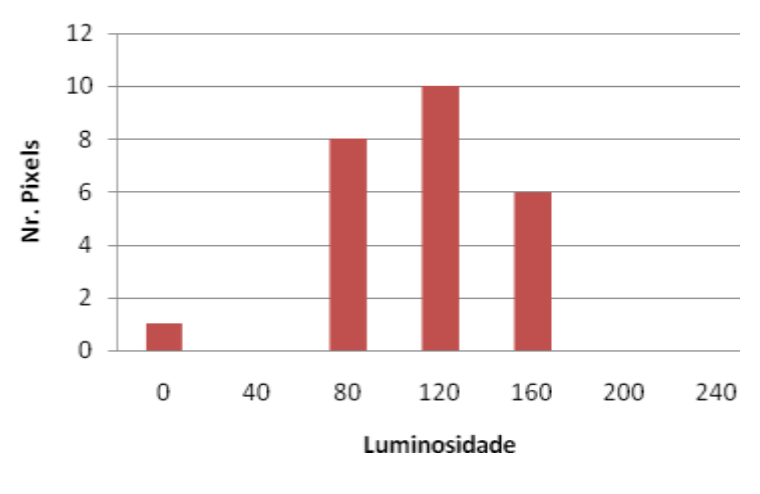

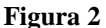

Este é um problema quase inverso do 1 em que o objectivo é criar uma imagem baseada num histograma. A primeira constatação é que temos muitas soluções diferentes para o problema o que nos leva a constatar o facto óbvio que imagens diferentes podem gerar o mesmo histograma. A segunda questão é como crio uma imagem a cor baseada na luminosidade (grandeza I da pergunta 2)? A forma mais fácil é considerar  $R = G = B$ , todos iguais a I. Exemplo de solução:

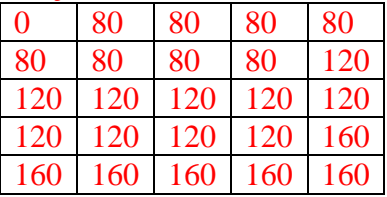

4. **Ruído.** Deteriore com ruído sal e pimenta a imagem resultante do exercício anterior. Considere que 5 sensores de captação de imagem avariaram.

O ruído 'sal e pimenta' tipicamente acontece quando temos sensores da camara que avariam (acontece muito com camaras de vídeo vigilância ou em satélites), produzindo valores mínimos (ex: 0) ou máximos (ex: 255) para aquele pixel. Basta então substituir 5 dos pixéis da matriz anterior por 0 ou 255.

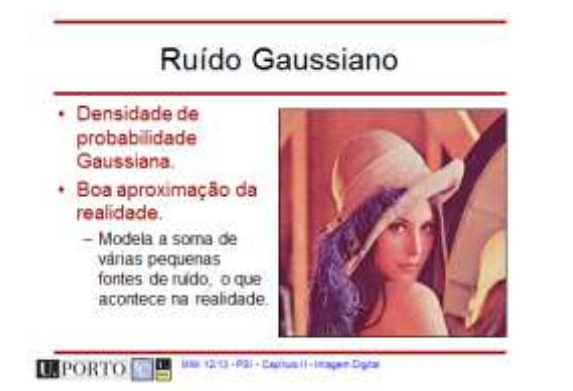

· Consiste em considerar que um valor pode aleatoriamente mudar para 0 ou para o máximo. - Acontece na realidade devido à avaria ou<br>mau funcionamento de alguns dos sensores<br>digitais da grelha de imagem. **LEPORTO E E DE 1212-28-CAPACIO** 

Ruído Sal e Pimenta